Force Quit Command Mac Lion
>>CLICK HERE<<<</p>

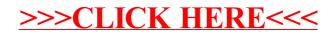